Q·d 8q | Á o ãn KR [ K Á A M Á M Á M A M À K A ( 160a) çæ Ô[ ~ |· ^ ÁV = 3 \* ÁO ÁM

## Ù^c IK

 $\tilde{S}$  \*  $\tilde{a}$  /  $\tilde{A}$  /  $\tilde{A}$  /  $\tilde{C}$  and  $\tilde{A}$  /  $\tilde{A}$  /  $\tilde{C}$  /  $\tilde{A}$  /  $\tilde{C}$  /  $\tilde{C}$  /  $\tilde{C}$  /  $\tilde{C}$  /  $\tilde{C}$  /  $\tilde{C}$  /  $\tilde{C}$  /  $\tilde{C}$  /  $\tilde{C}$  /  $\tilde{C}$  /  $\tilde{C}$  / ador[Á^~^¦¦^åÁd{ÁærÁo@ÁÔã&[ÁY^à^¢ÁÒå~&æaā]ÀÔ[}}^&d{}EÁV@sÁ{æâ^Á]Ád{FríEGEÁ^&[}åoÁq¦Áo@Á}æª^  $\parallel$ æå $\tilde{\mathbb{B}}$ ( $\mathbb{\hat{A}}^{\wedge}$  $\mathbb{\hat{A}}$ æð $\}$ ) $\dot{\mathbb{E}}$ 

O[ÁtÁNJAC`] +AVASGQ[•^Á[`¦ÁAæ i^•+AVA^|^&do@Áa^•ā^åÁY^à^¢ÁAæ i^•自AV&la& Ásat]|^+AtÁæq^Á[`¦  $\cdot$  ^ | ^ & cat } E

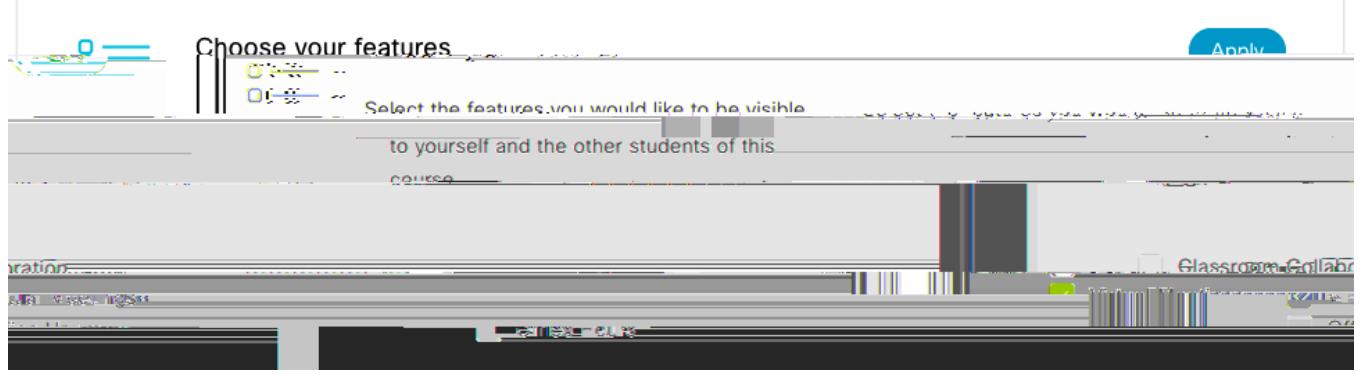

**Time Zone** WAT ARGEN \* ^ Argo Ara ^ AT } ^ BA ^ | ^ 80 AH { Argo a H ] A { \ A } \* Bang a ARJaR Argo Ah argo ^ + An \* or } E

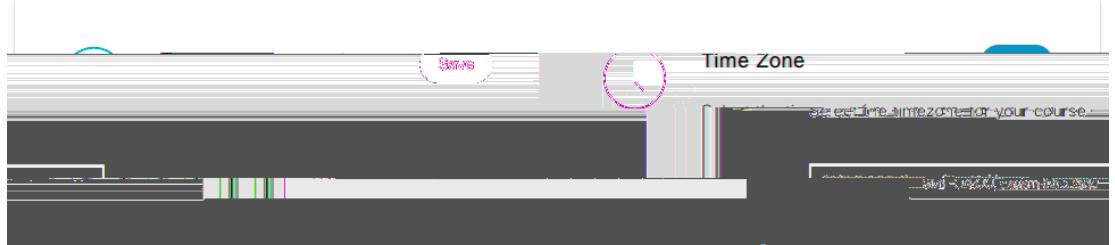

**Authorize with LMS**  $\mathbb{H}\wedge\wedge\partial\Omega$  and  $\mathbb{H}\wedge\partial\Omega$  and  $\mathbb{H}\wedge\partial\Omega$  and  $\mathbb{H}\wedge\partial\Omega$  and  $\mathbb{H}\wedge\partial\Omega$  and  $\mathbb{H}\wedge\partial\Omega$  and  $\mathbb{H}\wedge\partial\Omega$  and  $\mathbb{H}\wedge\partial\Omega$  and  $\mathbb{H}\wedge\partial\Omega$  and  $\mathbb{H}\wedge\partial\Omega$  and  $\mathbb{H}\w$ GRQHRQFH

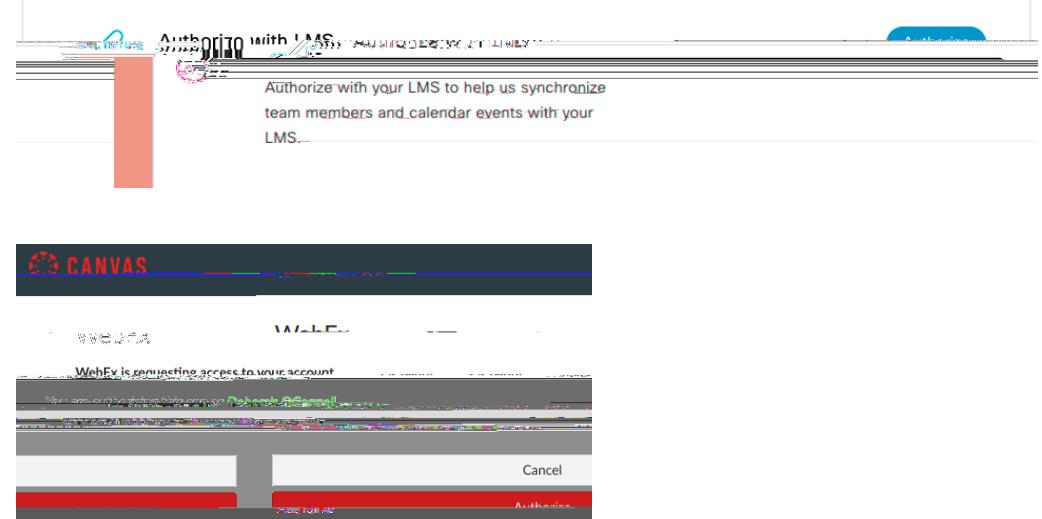

**Reminder Bot**  $\forall$  1}  $\oint \mathbf{R}$  |  $\oint \mathbf{R}$ |  $\oint \mathbf{R}$ |  $\oint \mathbf{R}$  |  $\oint \mathbf{R}$  |  $\oint \mathbf{R}$  |  $\oint \mathbf{R}$  |  $\oint \mathbf{R}$  |  $\oint \mathbf{R}$  |  $\oint \mathbf{R}$  |  $\oint \mathbf{R}$  |  $\oint \mathbf{R}$  |  $\oint \mathbf{R}$  |  $\oint \mathbf{R}$  |  $\oint \mathbf{R}$  |  $\oint \mathbf$ 

**Webex Meetings Attendance GradingkUc a^} o**  $\hat{R}$ **a**  $\hat{\theta}$  **and**  $\hat{\theta}$  **and**  $\hat{\theta}$  **and**  $\hat{\theta}$  **and**  $\hat{\theta}$  **and**  $\hat{\theta}$  **and**  $\hat{\theta}$  **and**  $\hat{\theta}$  **and**  $\hat{\theta}$  **and**  $\hat{\theta}$  **and**  $\hat{\theta}$  **and**  $\hat{\theta}$  **and**  $\hat{\theta}$  **and**  $\hat{\theta}$  **and** DWWHQGDFODVVRUPHHWLQJ7XUQRQDWWHQGDQFHJUDGLQJE\VHOHFWLQJ³**Turn on**´ **PLEASE NOTE: THIS ATTENDANCE GRADING FEATURE CANNOT BE TURNED OFF ONCE IT IS TURNED ON!**  $\vee \mathcal{Q}(\hat{A}) \upharpoonright \hat{A} \upharpoonright d\hat{a}$ d Ásea}&^|Á, `cho@néA^ænč¦^Á [`|åÁa^Ád{Á án^Áankaan¦^Á ÁEÁ| ão Á§ Án@A^¦æna^à[[\È

Ÿ[ ˇ ¦Á∧č ] ÁsÁå[ }∧Á[ ¦Áo@sÁ&[ ˇ ¦•∧È

## Y ^à^¢Á Kãc a Á T ^^ca \*·

U}&A['ACene AA}ana|AåAsão and A AA qui \* • A sa AA qui com De La Man A qui A qui A sa A qui A qui A qui A qui A  $\hat{O}$ æ) EXZII  $\hat{O}$  ÁQ Á $\hat{O}$ ā &J ÁY ^ à^ $\alpha$  Há $\hat{q}$  \ Á $\hat{a}$  Á $\hat{O}$ æ) cæ Á^|^ & $\hat{O}$ æjāč æ) $\hat{A}$  ^ ^  $\hat{a}$  \*  $\hat{a}$  + ÁNÁ ha^ Án ^ ^  $\hat{a}$  \*  $\hat{a}$  + Án  $\hat{a}$  i  $\hat{a}$  } È

 $\hat{O}$ |a& Ánja } $\hat{A}$ a,  $\hat{A}$  ao  $\hat{Q}$   $\hat{A}$  ^ a  $\phi$   $\hat{A}$   $\hat{B}$   $\hat{B}$   $\hat{A}$   $\hat{B}$   $\hat{C}$   $\hat{C}$   $\hat{A}$   $\hat{C}$   $\hat{C}$   $\hat{C}$   $\hat{A}$   $\hat{C}$   $\hat{C}$   $\hat{C}$   $\hat{C}$   $\hat{C}$   $\hat{C}$   $\hat{C}$   $\hat{C}$ 

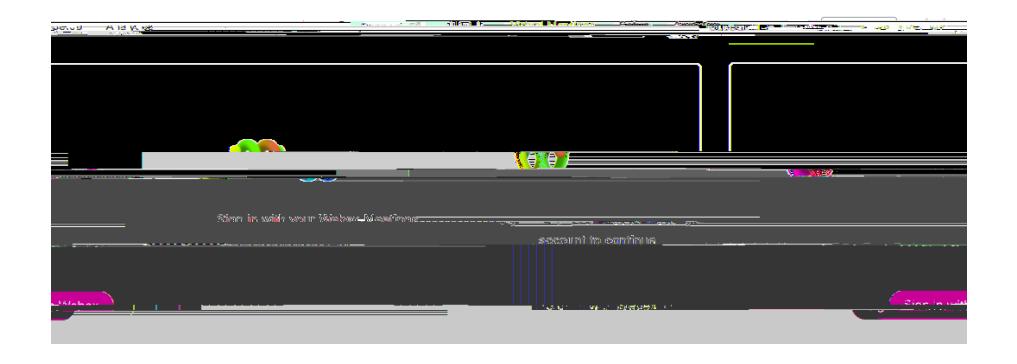

Ô|æ\ÁGE&Y]c+Á{Á¦[&^^åÁæ}åÁæ||¸ÁY^à^¢Áæ&X^••Á{Á[ˇ¦Á ^^cã\*Á^¦{ã•ã}•Á§åææ^åÈ

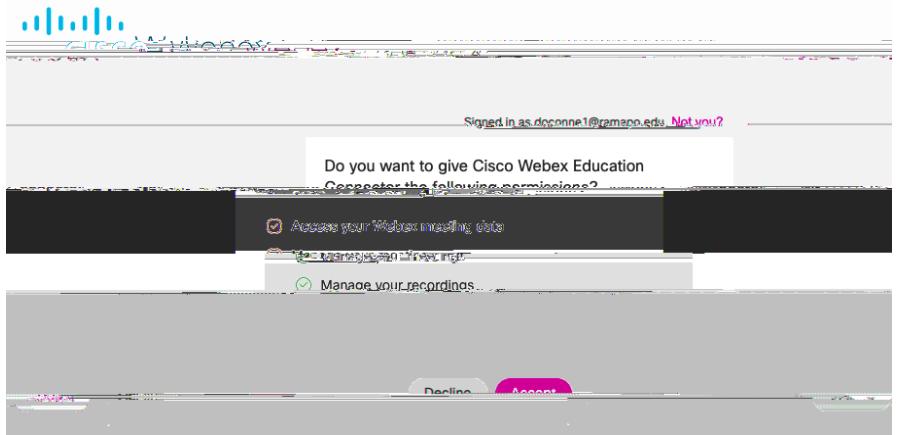

Ò}c^¦Áo @A{^^ca}\*Áå^caa]•ÁQ;a {^ÉÁåae^ÉÁqã{^ÉÁå `¦aeqã}ÈÁ^& `¦¦ã}\*ÉÁ^c&ÈÉÁA^çã},Áæåçaa}&^åÁ{]qã}•ÉÁaa}åÁ&|a&\ %&'^æe^Á( ^^ca}\*+È

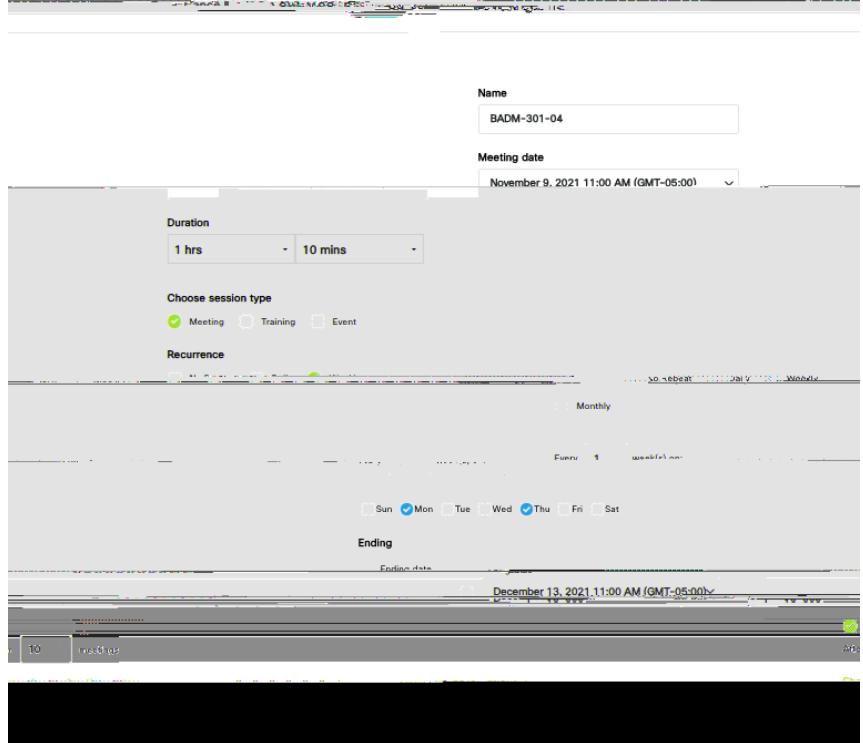

OEc^¦Á[ˇ¦Á ^^cã \*ÁœœÁà^^}Á&¦^æc^åÉ¥ãnÁ ã|Áæ}]^æŀÁ§ÁMAJ&[{ã \*+Á{^^cã \*•Éæo}åÁ{}Áo@ÁÔæ}çæ•Á&æn|^}åælÈ Šāj\•Ása}^Ásaþ•[Áşããa]^Áq{Áşã},ÁNadæró T^^cāj\*•+Ása}åÁNaJ^&[¦åāj\*•+ÈÁQGÁlæåāj\*ÁseÁ}æà|^åÁ§kÁo2ÁÔã&[ÁY^à^¢  $\cdot$  ^  $\check{c}$  ]  $\check{E}$   $\check{A}$   $\circ$   $\circ$   $\check{A}$   $\circ$   $\circ$   $\check{A}$   $\check{A}$   $\check{A}$   $\circ$   $\check{B}$   $\circ$   $\check{B}$   $\circ$   $\check{B}$   $\circ$   $\circ$   $\check{B}$   $\circ$   $\circ$   $\check{B}$   $\circ$   $\circ$   $\check{E}$   $\circ$   $\circ$   $\check{B}$   $\circ$   $\circ$   $\check{B}$   $\circ$   $\$ 

Ô|æ\Ác@ÁNdczecHà di}Át Áa^\* ā Á['¦Á ^^ca \*LÁndàãeHat Á ze ^Ás@e} \*^•白 Hád^|^c^+Á ^^ca \*•È

NoteskÜ^& li a \* Á ^^ca \* • ÁzAÁ [ oks a n A } ca ko 4 · oh ^^ca \* Áze Á } a ^ a E QÁ[`ÁA|^c^ÁzÁ^&`¦¦ã \*Á ^^cã \*Á^¦ã•Ék@ÁæcÁ ^^cã \*Á^&|¦åã \*•Á|¦Ác@Á^¦ã•Á ã|ÁzÞ[Á^c/å^|^c^åÈ

Inviting a

## **Setup Instructions:**

GÁ [ " Á@eq:^Á [ cÁath ^ azå ^Á } azà|^åÁ@ě Á^azč ¦^ÉA [ Á [ ÁlĜã & [ EY ^à^¢+ÁNÁto^č ] +ÁNÁ ^|^&OÁto-3&^ÁQ " ¦•+ 8@ &\ à[c**ÁV4@d** ]|^+ DæçãærÁ (ÁcorÁng-aRrÁQ) 'e +Ár 8ca } Ácozeó [ Áze] ræle Ézze à Ár | Rodzadár-ze | ohng n raz \* Áa " | æza } +ÁDF Í ÉLHE Ê 1 Í Á ¦Â €Á 3 ÈÀse) åÁsse}] [3 d ^} o/si ~^¦ +ÁsÁsi^• ã^ åÁsi^c ^^} Á ^^c3 \* • Á FÍ ÉÁ HEÉÁ Í ÉÁ ¦Á [Ási ~^¦DÁDÙ ^^ 

、<br>Ô|is&\Áæ&@Áq{^Áa|[&\ÉA{¦Á@^Áàæ^•Á[ˇÁ}æ}oÁq{Á^oÁ{¦Á[ˇ¦Á;~a&^Á@{ˇ¦•Áçù^^Â}&¦ª^}•@{oÁà^|[¸Déæ}å<br>•&|||Áq{Á@^Áa[αq{*Á*æ}åÁ‰æç^ÈÁÁ√@sA^č]Á;ąjlÁæ}]|^Áq{Á@^Á^}c3^Á^{^•c^¦ÈP